Министерство культуры Российской Федерации е предсеральное тосударственное образовательное учреждение высшего образования.<br>Саня: 01.07.3033 33.04.41 платосиций посмотлетовичный интегратуру их по туру н «КРАСНОДАРСКИЙ ГОСУДАРСТВЕННЫЙ ИНСТИТУТ КУЛЬТУРЫ Документ подписан простой электронной подписью Информация о владельце: ФИО: Прудовская Ольга Юрьевна Должность: Зафедрераклевию в дробударственное образовательное учреждение высшего образования Дата подписания: 01.07,*302*3-23;<del>01:4</del>1 Уникальный программный ключ: 16736d9a9cae005f0e179954503f7b2b7b7cabb1

Факультет дизайна, изобразительных искусств и гуманитарного образования

Кафедра дизайна

УТВЕРЖДАЮ<br>Зав. кафедрой дизайна Зав. кафедрой дизайна О. Ю Прудовска «15» апреля 2021 г.

 $\mathbf{1}$ 

# РАБОЧАЯ III ОН ГАММ.<br>РОЙ-ПИСШИП ПИШТ (M **УЧЕБНОЙ ДИСЦИПЛИНЫ (МОДУЛЯ)**

## *Б1.О.18 Профессиональное компьютерное обеспечение дизайна*

Направление подготовки **54.03.01 Дизайн**

Квалификация (степень) Форма обучения Форма обучения **Очная**

Профиль подготовки **Дизайн среды**

Бакалавр

Года начала подготовки **2021**

Краснодар 2021

Рабочая программа предназначена для преподавания дисциплины Б1.О.18 Профессиональное компьютерное обеспечение дизайна базовой части Блока 1 студентам очной формы обучения по направлению подготовки 54.03.01 Дизайн, в 1-4 семестрах.

Рабочая программа учебной дисциплины Б1.О.18 Профессиональное компьютерное обеспечение дизайна разработана в соответствии с требованиями ФГОС ВО, утвержденным приказами Министерства образования и науки Российской Федерации, по направлению подготовки 54.03.01 Дизайн (№ 1015 от 13.08.2020 г.).

Рецензенты: Доктор пед. наук, профессор, зав. кафедрой дизайна технической и компьютерной графике ФГБОУ ВО «Кубанский государственный университет» М. Н. Марченко Руководитель отдела маркетинга ООО «Тандер», старший преподаватель кафедры дизайна КГИК Тель А. А. Филатова

Составитель: Канд. пед. наук, доцент, доцент кафедры дизайна КГИК

О. Ю. Прудовская

Рабочая программа учебной дисциплины Б1.О.18 Профессиональное компьютерное обеспечение дизайна рассмотрена и утверждена на заседании кафедры дизайна от 15 апреля 2021 г., протокол № 7.

Рабочая программа учебной дисциплины Б1.О.18 Профессиональное компьютерное обеспечение дизайна одобрена и рекомендована к использованию в учебном процессе Учебно-методическим советом ФГБОУ ВО «КГИК» 27 августа 2021 г., протокол № 1.

> ©Прудовская О. Ю, 2021 © ФГБОУ ВО КГИК, 2021

# **СОДЕРЖАНИЕ**

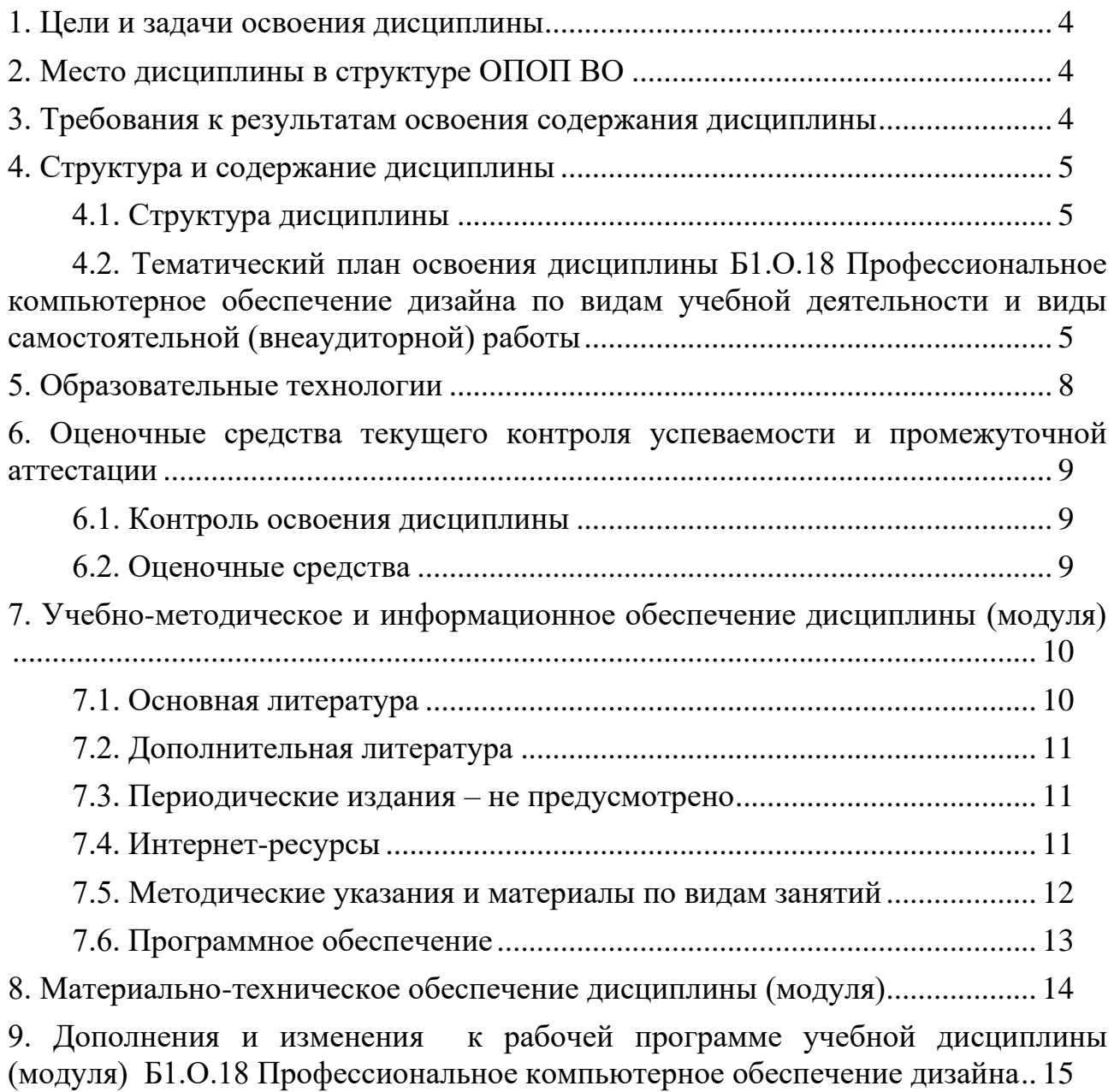

# <span id="page-3-0"></span>1. **ЦЕЛИ И ЗАДАЧИ ОСВОЕНИЯ ДИСЦИПЛИНЫ**

**Цели** освоения дисциплины (модуля) Б1.О.18 Профессиональное компьютерное обеспечение дизайна – формирование у студентов теоретических и практических знаний об областях применения компьютерной графики как нового направления деятельности человека, о средствах и методах компьютерной графики, что будет способствовать повышению эффективности профессиональной подготовки. В результате освоения дисциплины обучающиеся должны приобрести навыки анализа предметной области в терминах компьютерной графики, осуществления постановки и программной реализации профессиональных задач в условиях использования компьютерной графики на базе персональных компьютеров с привлечением различных программных и аппаратных средств.

## **Задачи:**

− формирование основных компонентов проектной культуры студентов и приобщение их к дизайнерской деятельности;

− приобретение и развитие студентами практических умений и навыков создания изображений средствами компьютерной графики, выполнения проектов в компьютерных средах дизайна.

# <span id="page-3-1"></span>**2. МЕСТО ДИСЦИПЛИНЫ В СТРУКТУРЕ ОПОП ВО**

Дисциплина Б1.О.18 Профессиональное компьютерное обеспечение дизайна относится к дисциплинам обязательной части Блока 1 (Б1.О.17), системно формирует профессиональные компетенции обучающихся в области информационных, компьютерных и сетевых технологий.

## <span id="page-3-2"></span>**3. ТРЕБОВАНИЯ К РЕЗУЛЬТАТАМ ОСВОЕНИЯ СОДЕРЖАНИЯ ДИСЦИПЛИНЫ**

В результате освоения дисциплины Б1.О.18 Профессиональное компьютерное обеспечение дизайна обучающиеся должны демонстрировать следующие результаты:

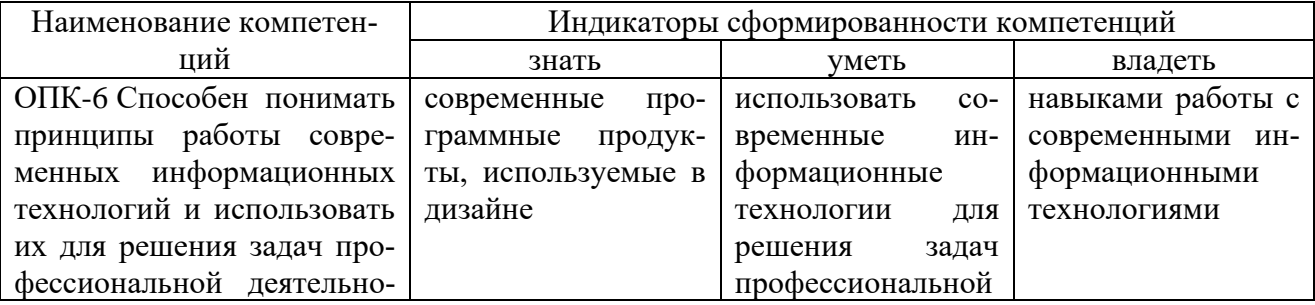

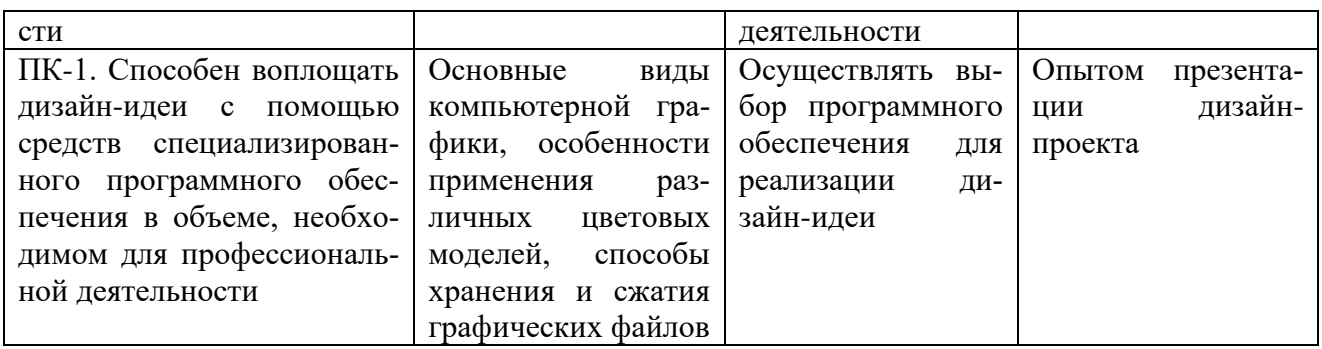

# <span id="page-4-0"></span>**4. СТРУКТУРА И СОДЕРЖАНИЕ ДИСЦИПЛИНЫ**

## <span id="page-4-1"></span>**4.1. Структура дисциплины**

Общая трудоемкость дисциплины Б1.О.18 Профессиональное компьютерное обеспечение дизайна составляет 8 зачетных единиц (288 часов).

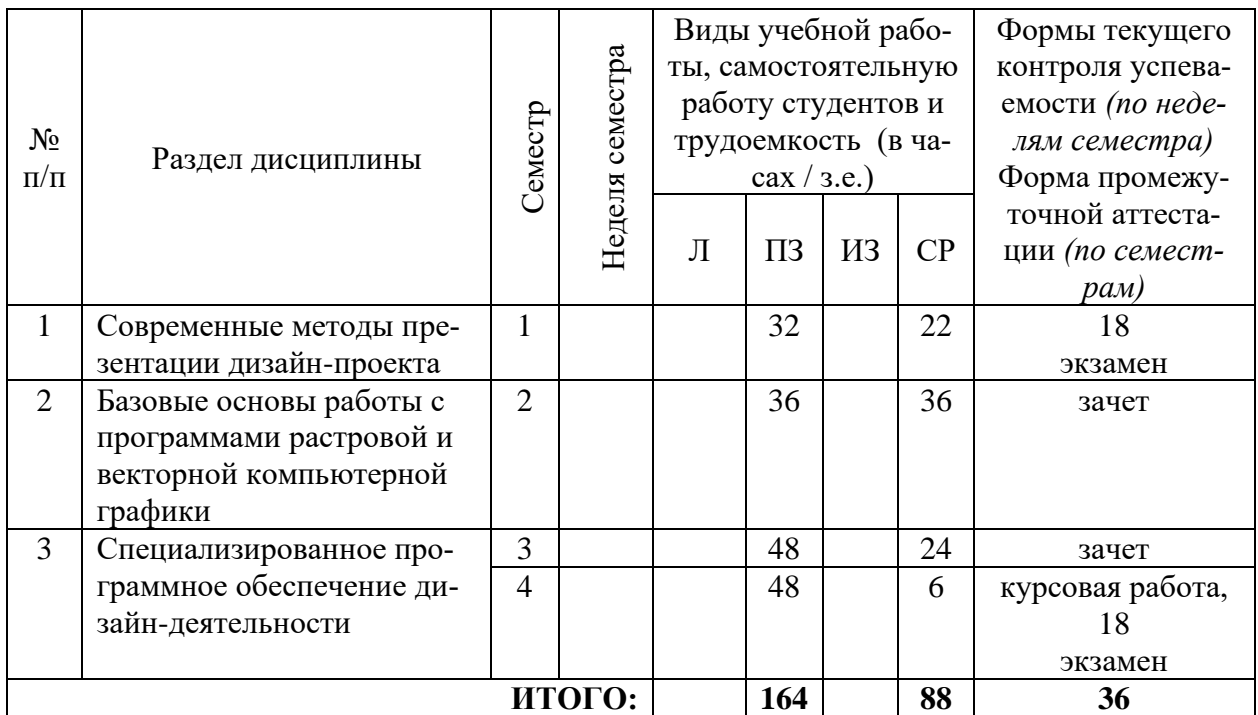

## <span id="page-4-2"></span>**4.2. Тематический план освоения дисциплины Б1.О.18 Профессиональное компьютерное обеспечение дизайна по видам учебной деятельности и виды самостоятельной (внеаудиторной) работы**

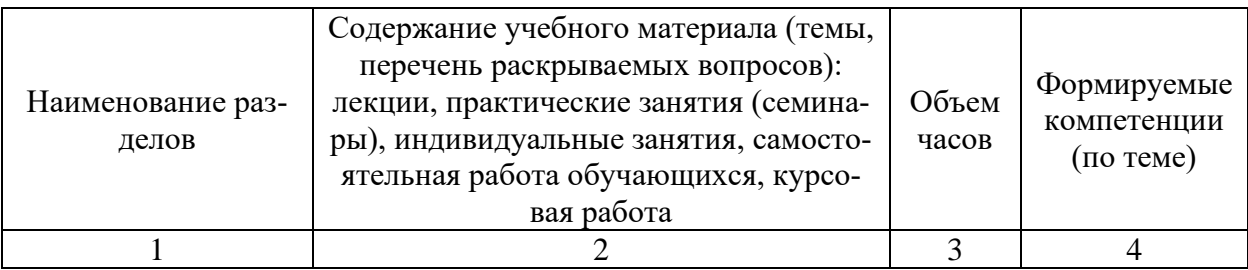

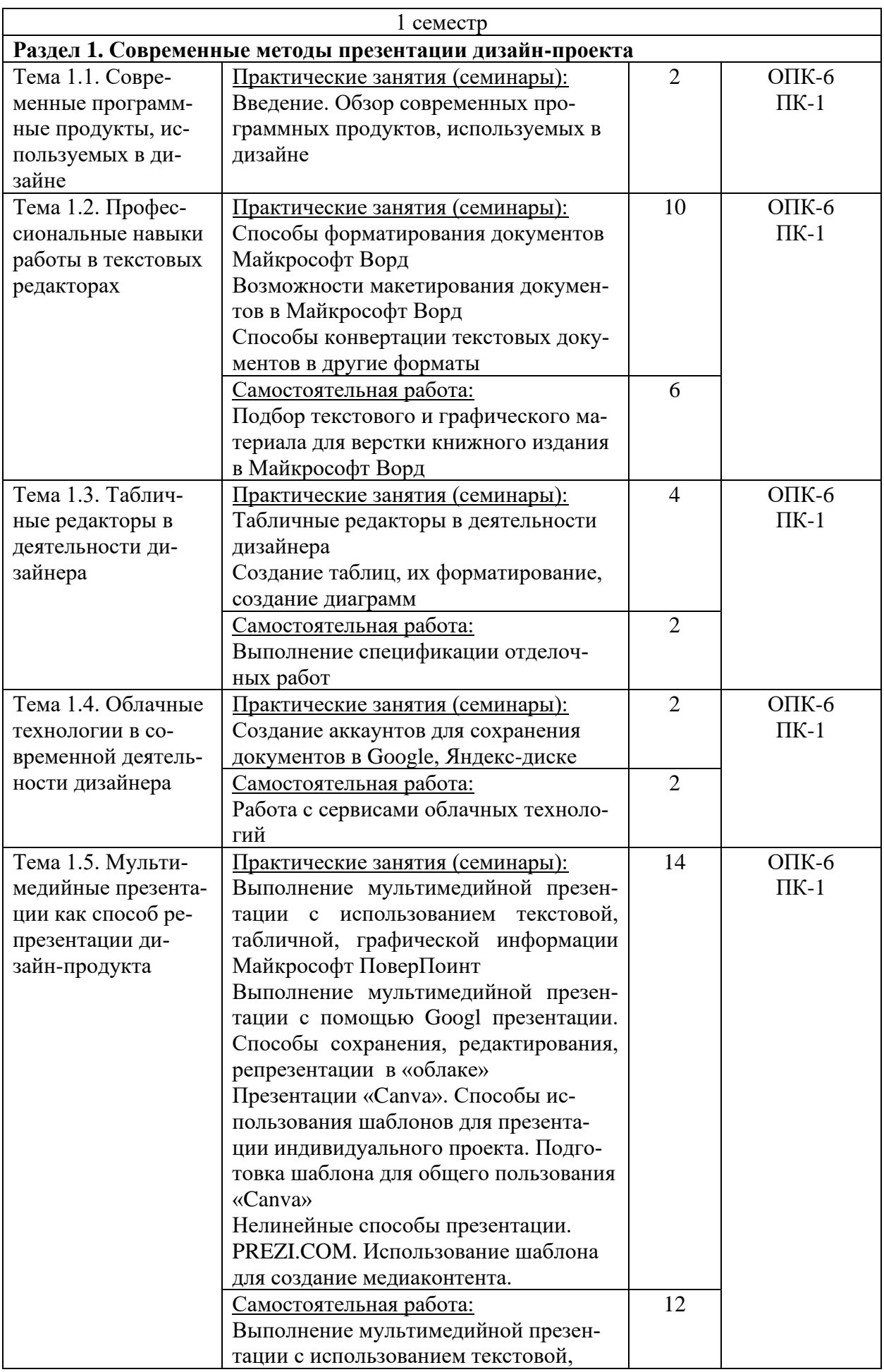

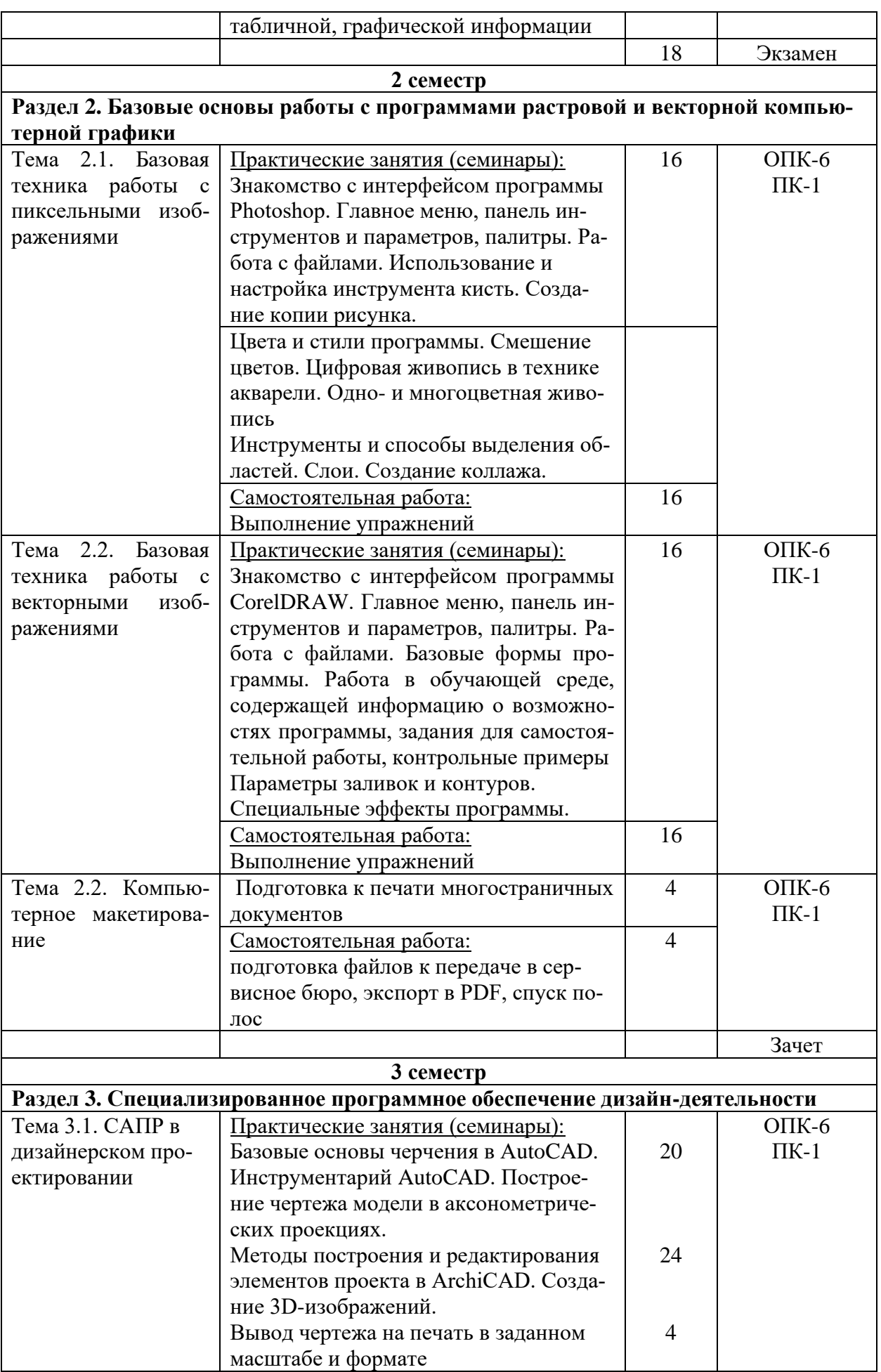

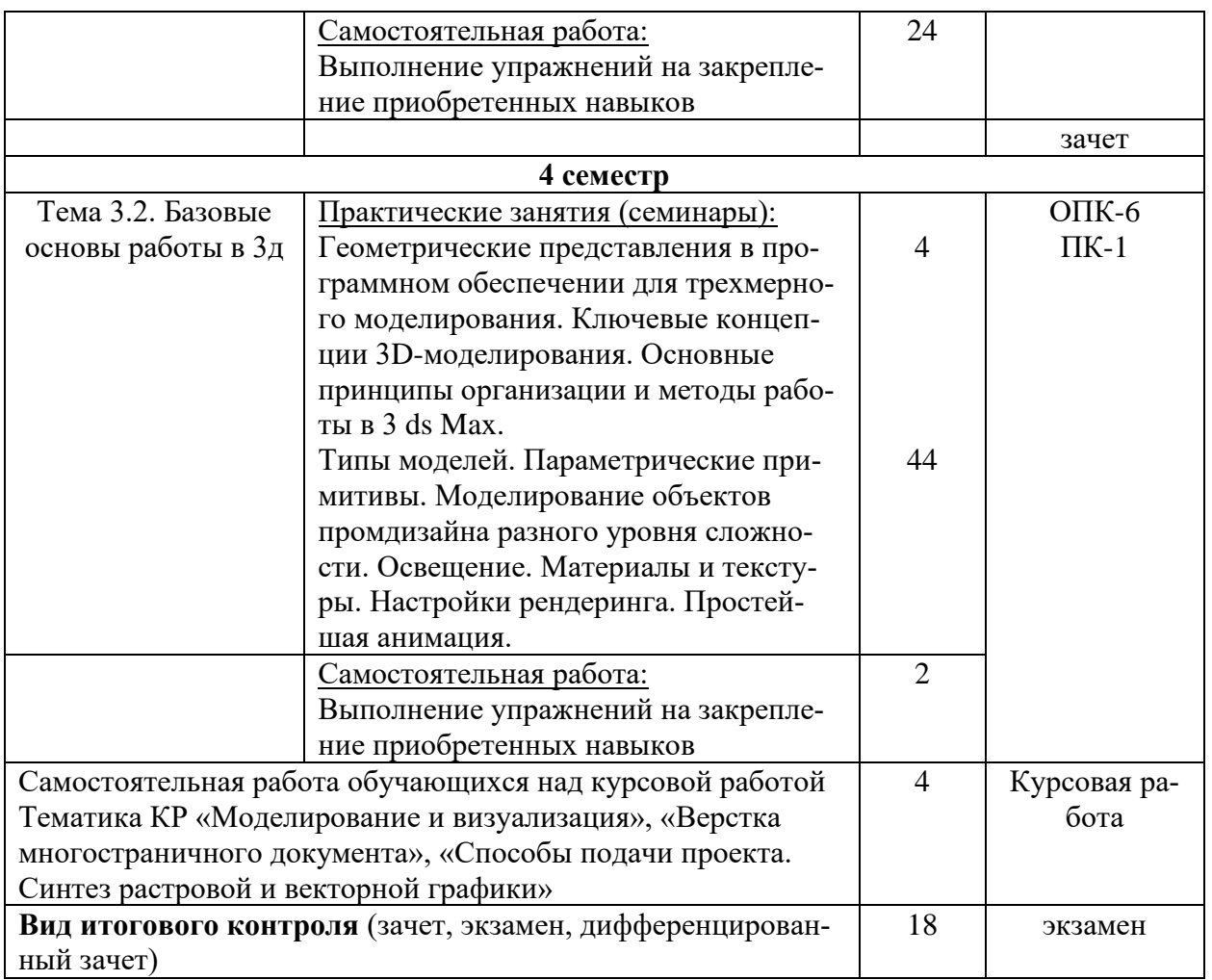

# <span id="page-7-0"></span>**5. ОБРАЗОВАТЕЛЬНЫЕ ТЕХНОЛОГИИ**

Основу преподавания дисциплины **Б1.О.18 Профессиональное компьютерное обеспечение дизайна** составляют технологии проблемного обучения, как наиболее отвечающие специфике профессиональной деятельности в этой сфере.

Для достижения планируемых результатов обучения, в дисциплине **Б1.О.18 Профессиональное компьютерное обеспечение дизайна** используются различные образовательные технологии:

Информационно-развивающие технологии, направленные на формирование системы знаний, запоминание и свободное оперирование ими. Используется самостоятельное изучение литературы, применение новых информационных технологий, для самостоятельного пополнения знаний, включая использование технических и электронных средств информации.

Деятельностные практико-ориентированные технологии, направлен-ные на формирование системы профессиональных практических умений при проведении экспериментальных исследовании, обеспечивающих возможность качественно выполнять профессиональную деятельность.

Развивающие проблемно-ориентированные технологии, направленные на формирование и развитие проблемного мышления, мыслительной активности, способности видеть и формулировать проблемы.

Интерактивные лекции, презентации по всем лекционным темам дисциплины. Удельный вес занятий, проводимых в интерактивных формах, составляет не менее 45 % аудиторных занятий.

## <span id="page-8-0"></span>**6. ОЦЕНОЧНЫЕ СРЕДСТВА ТЕКУЩЕГО КОНТРОЛЯ УСПЕВАЕМОСТИ И ПРОМЕЖУТОЧНОЙ АТТЕСТАЦИИ**

#### <span id="page-8-1"></span>**6.1. Контроль освоения дисциплины**

Контроль освоения дисциплины **Б1.О.18 Профессиональное компьютерное обеспечение дизайна** производится в соответствии с Положением о проведении текущего контроля успеваемости и промежуточной аттестации студентов ФГБОУ ВО «Краснодарский государственный институт культуры». Программой дисциплины в целях проверки прочности усвоения материала предусматривается проведение различных форм контроля.

*Текущий контроль* успеваемости студентов по дисциплине производится в форме просмотра графического материала (медиаконтента).

*Рубежный контроль* предусматривает оценку знаний, умений и навыков студентов по пройденному материалу по данной дисциплине на основе текущих оценок, полученных ими на занятиях за все виды работ. В ходе рубежного контроля используются следующие методы оценок:

− устные ответы;

− практические и лабораторные работы.

<span id="page-8-2"></span>*Промежуточный контроль* по результатам семестра по дисциплине проходит в форме зачета (1,3 семестр) и экзамена (2,4 семестр).

## **6.2. Оценочные средства**

#### *6.2.1. Вопросы к зачету по дисциплине*

Зачет проводится в форме просмотра задания, выполняемого в рамках времени, отведенного на зачет.

1. Этапы работы над изображением растровой графики с «чистого» листа. Настройка параметров изображения по заданным размерам, разрешению.

2. Подготовка изображения к процессу сканирования. Обработка изображения, использование фильтров, изменение цветовых настроек.

3. Выполнение коллажа с использованием слоев. Способы объединения и просмотра слоев. Вывод на печать.

4. Трассировка растрового изображения в векторное. Способы обработки трассированного изображения.

5. Конвертация векторного изображения в растровое с заданными параметрами и форматами.

6. Способы рендеринга 3-х мерной сцены с установкой света, камер, назначением материалов.

## *6.2.1. Вопросы к экзамену по дисциплине*

Экзамен проводится в форме просмотра задания, выполняемого в рамках времени, отведенного на экзамен.

1. Форматирование текстового документа. Стиль текста. Верстка документа.

2. Подготовка презентации в Майкрософт ПоверПоинт с использованием текстового, табличного, изобразительного материала по заданной тематике.

3. Подготовка презентации с помощью средств Canva.com. Использование готовых шаблонов презентации / буклета. Создание шаблона для многостраничного издания.

4. Подготовка мультимедийной презентации в Prezi.com. Демонстрация мультимедийной презентации. Способы сохранения мультимедийного контента Prezi.

5. Выполнение чертежа аксонометрических проекций детали. Построение рамки с основной надписью чертежа в заданном масштабе. Вывод на печать в заданном формате. Конвертация документа в формат pdf.

6. Подготовка пакета графической документации в ArchiCAD. Вывод на печать в заданном формате. Конвертация документов в dwg, pdf форматы. Масштабирование планов и чертежей.

## *6.2.6. Примерная тематика курсовых работ (если предусмотрено)*

«Моделирование и визуализация объектов среды»,

«Верстка многостраничного документа»,

«Способы подачи проекта. Синтез растровой и векторной графики»

# <span id="page-9-0"></span>**7. УЧЕБНО-МЕТОДИЧЕСКОЕ И ИНФОРМАЦИОННОЕ ОБЕСПЕЧЕНИЕ ДИСЦИПЛИНЫ (МОДУЛЯ)**

## <span id="page-9-1"></span>**7.1. Основная литература**

1. Колесниченко, Н.M. Инженерная и компьютерная графика : учебное пособие / Н.M. Колесниченко, Н.Н. Черняева. – Москва ; Вологда : Инфра-Инженерия, 2018. – 237 с. : ил. – Режим доступа: по подписке. – URL: http://biblioclub.ru/index.php?page=book&id=493787 (дата обращения:

23.02.2020). – Библигр.: с. 225 - 226 – ISBN 978-5-9729-0199-9. – Текст : электронный.

2. Компьютерная графика : практикум / сост. М.С. Мелихова, Р.В. Герасимов ; Министерство образования и науки Российской Федерации, Федеральное государственное автономное образовательное учреждение высшего профессионального образования «Северо-Кавказский федеральный университет». – Ставрополь : СКФУ, 2015. – 93 с. : ил. – Режим доступа: по подписке. – URL: http://biblioclub.ru/index.php?page=book&id=458014 (дата обращения: 23.02.2020). – Библиогр. в кн. – Текст : электронный.

3. Основные средства моделирования художественных объектов : учебное пособие / А.Р. Шайхутдинова, А.Н. Кузнецова, Л.В. Ахунова, Р.Р. Сафин ; Министерство образования и науки России, Казанский национальный исследовательский технологический университет. – Казань : Казанский научноисследовательский технологический университет, 2017. – 88 с. : ил. – Режим доступа: по подписке. – URL: http://biblioclub.ru/index.php?page=book&id=561114 (дата обращения: 23.02.2020). – Библиогр. в кн. – ISBN 978-5-7882-2300-1. – Текст : электронный.

## <span id="page-10-0"></span>**7.2. Дополнительная литература**

4. Макарова, Т.В. Компьютерные технологии в сфере визуальных коммуникаций: работа с растровой графикой в Adobe Photoshop : учебное пособие / Т.В. Макарова ; Федеральное государственное бюджетное образовательное учреждение высшего образования «Омский государственный технический университет», Минобрнауки России. - Омск : Издательство ОмГТУ, 2015. - 240 с. : ил. - Библиогр.: с. 231. - ISBN 978-5-8149-2115-4 ; То же [Электронный ресурс]. - URL: http://biblioclub.ru/index.php?page=book&id=443143 (03.10.2020).

## <span id="page-10-1"></span>**7.3. Периодические издания –** не предусмотрено

## <span id="page-10-2"></span>**7.4. Интернет-ресурсы**

5. Российская государственная библиотека: электронная библиотека / Доступ к ресурсу: http://elibrary.rsl.ru/

6. Видеоуроки: электронная библиотека / Доступ к ресурсу: [http://superuroki.ru/](http://superuroki.ru/posts/tag/v-ray/)

7. Видеоуроки: электронная библиотека / Доступ к ресурсу: http://obucheniedoma.ru

8. Интернет-журнал с видеоуроками и ресурсами: / Доступ к ресурсу: <http://ciframagazine.com/>

9. Интернет-портал с видеоуроками и ресурсами: / Доступ к ресурсу: <http://render.ru/>

<span id="page-11-0"></span>10. Интернет-портфолио лучших работ по всему миру: / Доступ к ресурсу: https://www.behance.net/

## 7.5. Методические указания и материалы по видам занятий

Практические занятия предназначены для углубленного изучения, расширения, детализирования знания по использованию компьютерных технологий в проектировании. План практических занятий в соответствии с рабочей программой дисциплины включает обучение использованию основных ресурсов компьютерной графики на базе нескольких программ соответствующего типа. Исходя из критериев, предъявляемых к программным средствам, используемых в сфере образования, и специальных требований, касающихся технических и художественных возможностей пакетов компьютерной графики рекомендуются следующие программы:

1) графические пакеты растровой графики (Adobe Photoshop);

2) программы объектно-векторной, или компьютерной чертежной графики (CorelDRAW, Adobe Illustrator);

3) программы двумерного и трехмерного моделирования, САПР в дизайне (AutoCAD, ArchiCAD, 3DS max).

5) программы мультимедийной графики для Web-дизайна (Microsoft FrontPage) и презентаций (Microsoft PowerPoint).

Обучение использованию вышеперечисленных программ должно реализовываться на базе компьютерной лаборатории, оснащенной компьютерами Pentium. При организации практических занятий в первую очередь следует обратить внимание на правила техники безопасности и выполнить необходимые документальные формальности. Для надежности сохранения информации, создаваемой студентами, рекомендуется закрепить за каждым из них персональный компьютер в учебной лаборатории и на жестком диске в папке «Мои документы» завести персональную папку с индивидуальным именем. В дальнейшем требовать от лаборантов следить за сохранением такого подхода и при самостоятельной работе.

В соответствии с принципами последовательности и преемственности при изучении компьютерной графики логика изложения программных графических средств строится по принципу «от простого к сложному», «от частного к общему», от освоения двухмерных изображений к трехмерным.

Системы автоматизированного проектирования предъявляют вполне определенные требования к профессиональной подготовке пользователей. Базирующийся на концепции "Виртуального здания", пакет ArchiCAD является наиболее приемлимым для изучения САПР в дизайнерской деятельности. В соответствии с концепцией "Виртуального здания" дизайнеру предлагается программный комплекс, специально разработанный с учетом особенностей архитектурно-строительного проектирования и позволяющий работать не с отдельными чертежами, а с объемной моделью, содержащей все необходимые данные о проектируемом здании, из которой в нужный момент может быть извлечена

любая информация об объекте. Таким образом, студент не просто вычерчивает планы, разрезы, фасады и другие чертежи, а фактически осуществляет строительство "виртуального здания", полностью соответствующего в отношении деталей реальному, но существующего только в памяти компьютера. Затем из этой виртуальной модели по мере необходимости извлекается информация в виде чертежей (поэтажных планов, разрезов, фасадов и т.д.), смет и спецификаций, презентационных материалов (фотореалистических изображений, анимационных фильмов, сцен виртуальной реальности).

На занятиях самостоятельной работы необходимо ставить перед студентами такие задания, выполнение которых позволит лучше освоить те умения работы с программными средствами, уделить внимание которым невозможно в силу ограниченного количества аудиторных занятий, но необходимость в них диктуется условиями предстоящей профессиональной деятельности.

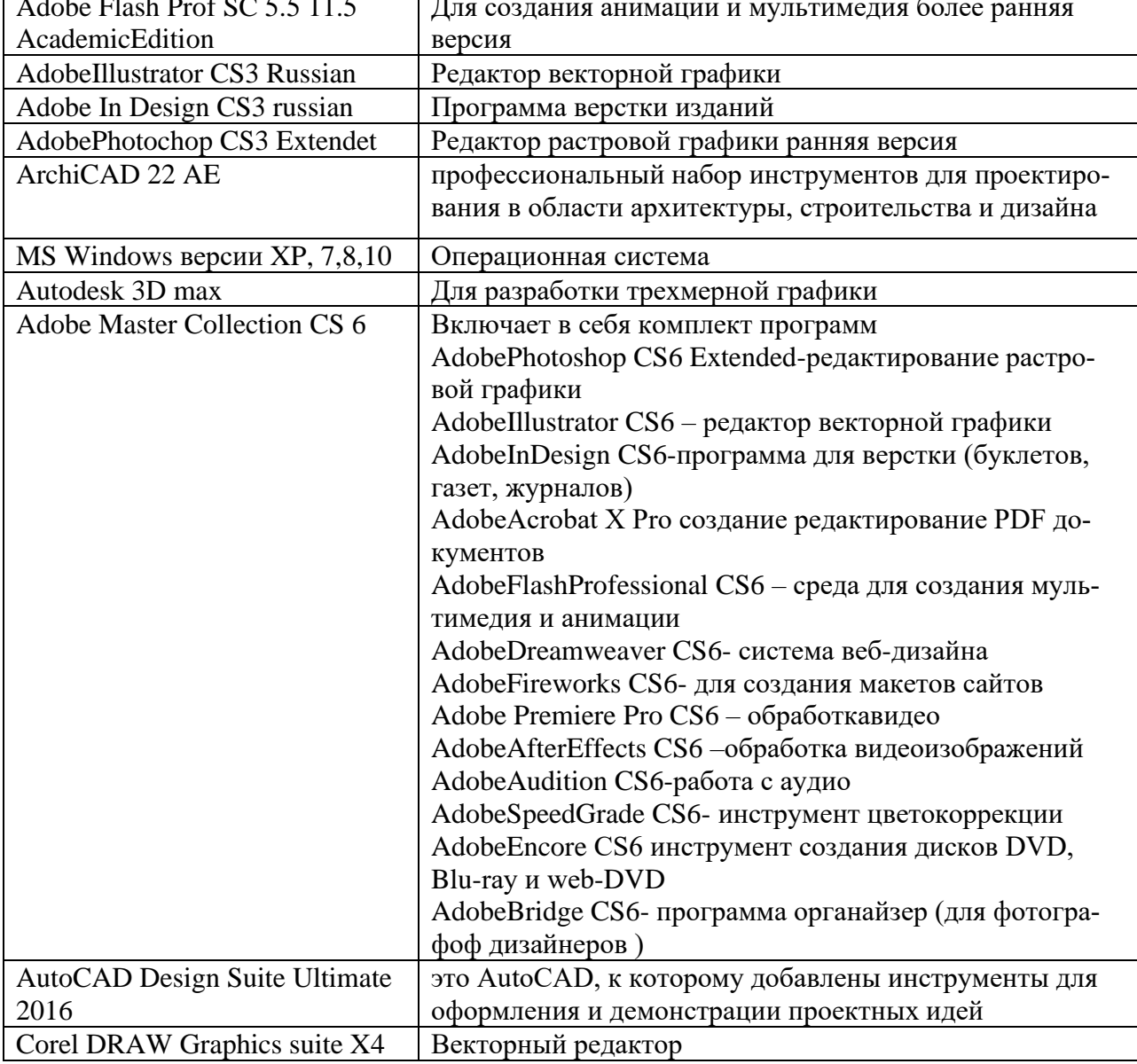

## <span id="page-12-0"></span>7.6. Программное обеспечение

# <span id="page-13-0"></span>**8. МАТЕРИАЛЬНО-ТЕХНИЧЕСКОЕ ОБЕСПЕЧЕНИЕ ДИСЦИПЛИНЫ (МОДУЛЯ)**

Преподавание дисциплины в вузе обеспечено наличием аудиторий (в том числе оборудованных проекционной техникой) для всех видов заня-тий.

Действуют компьютерные классы с лицензионным программным обеспечением. Имеются рабочие места с выходом в Интернет для самосто-ятельной работы.

Все компьютерные классы подключены к локальной сети вуза и имеют выход в интернет, в наличии стационарное мультимедийное оборудование (проектор+экран), смарт-боард. Дисплейный класс и лаборатория оснащены персональными компьютерами на базе процессора IntelPentium и мониторами с экраном 22", мультимедийное оборудование для презентаций.

Студенты пользуются

- вузовской библиотекой с электронным читальным залом;

- учебниками и учебными пособиями.

Все помещения соответствуют требованиям санитарного и противопожарного надзора.

# <span id="page-14-0"></span>9. ДОПОЛНЕНИЯ И ИЗМЕНЕНИЯ К РАБОЧЕЙ ПРОГРАММЕ УЧЕБНОЙ ДИСЦИПЛИНЫ (МОДУЛЯ) Б1.О.18 ПРОФЕССИОНАЛЬНОЕ КОМПЬЮТЕРНОЕ ОБЕСПЕЧЕНИЕ ДИЗАЙНА

на 20 *– 20* уч. год

В рабочую программу учебной дисциплины вносятся следующие изменения:

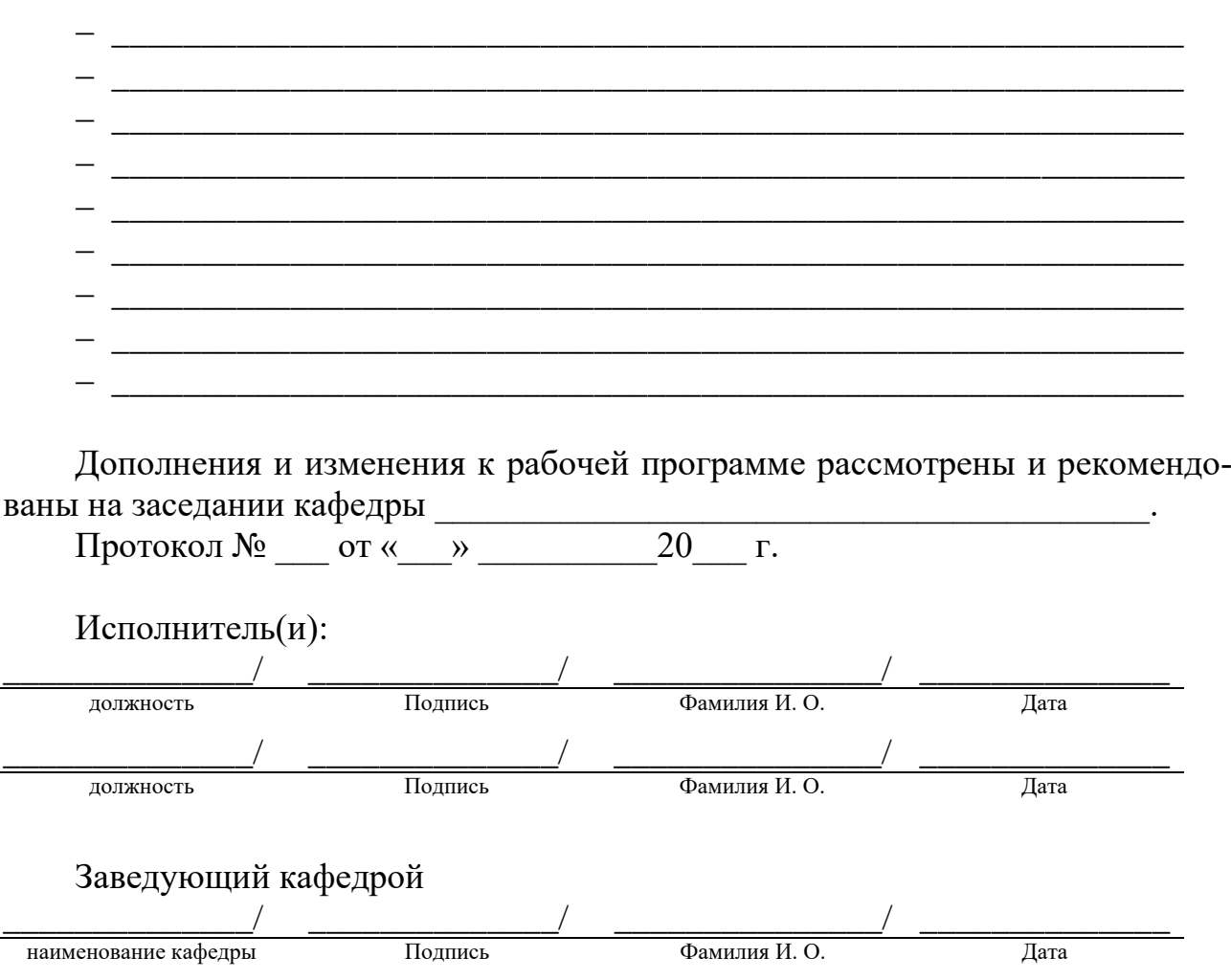